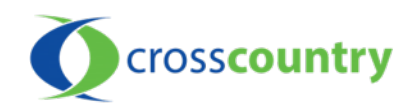

At Home Troubleshooting Tips For Internet Service

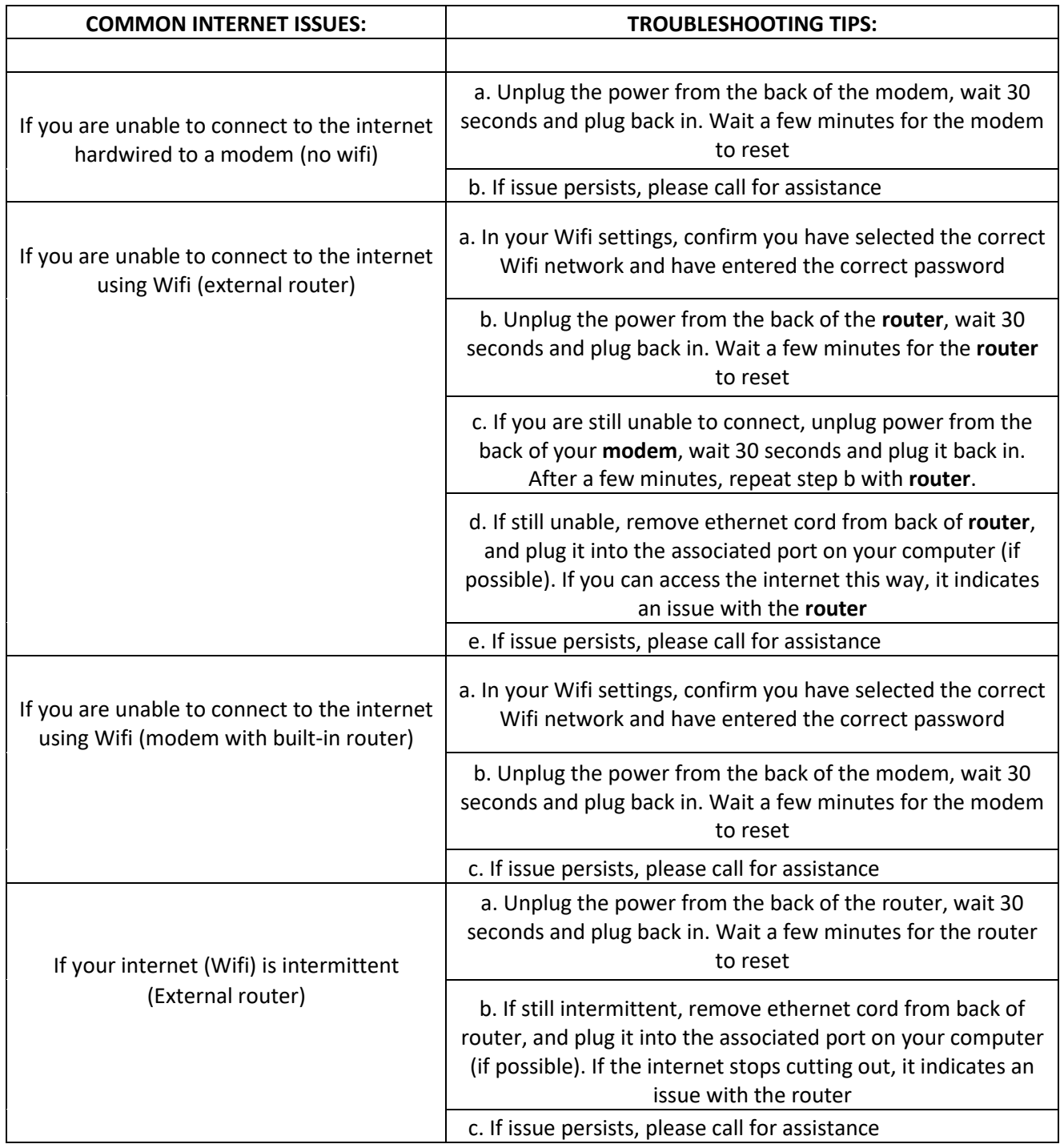

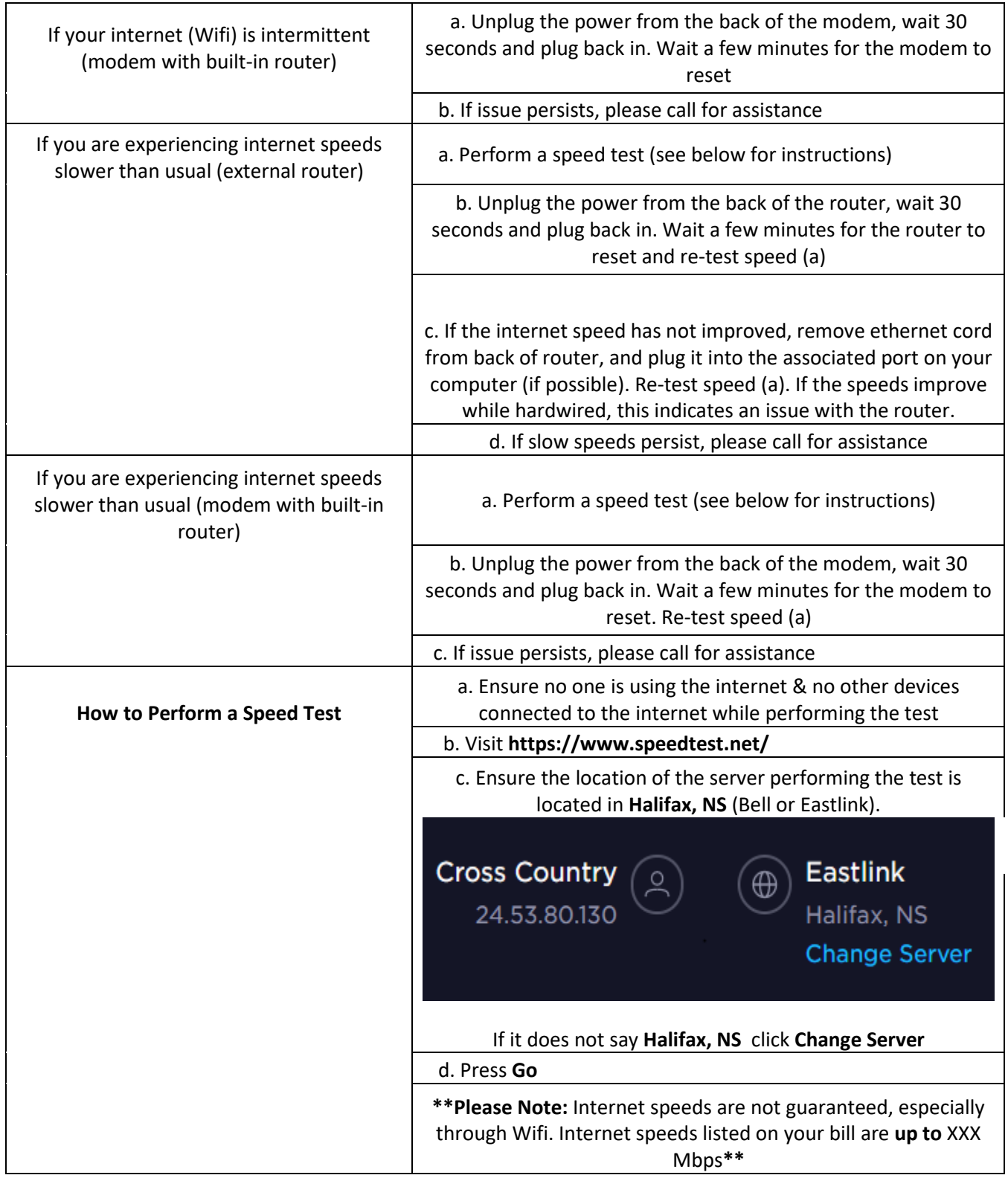

[www.xcountry.tv](http://www.xcountry.tv/) 902-678-2395